# TOPIC MODELING WITH NLP

Data Science Two-semester Project

**LDA Model**

Alina Sulkovsky 316015247

Guy Shafir 315941799

Eylam Kaddan 206516957

Ron Hugi 313470189

Liam Ashkenazi 211890314

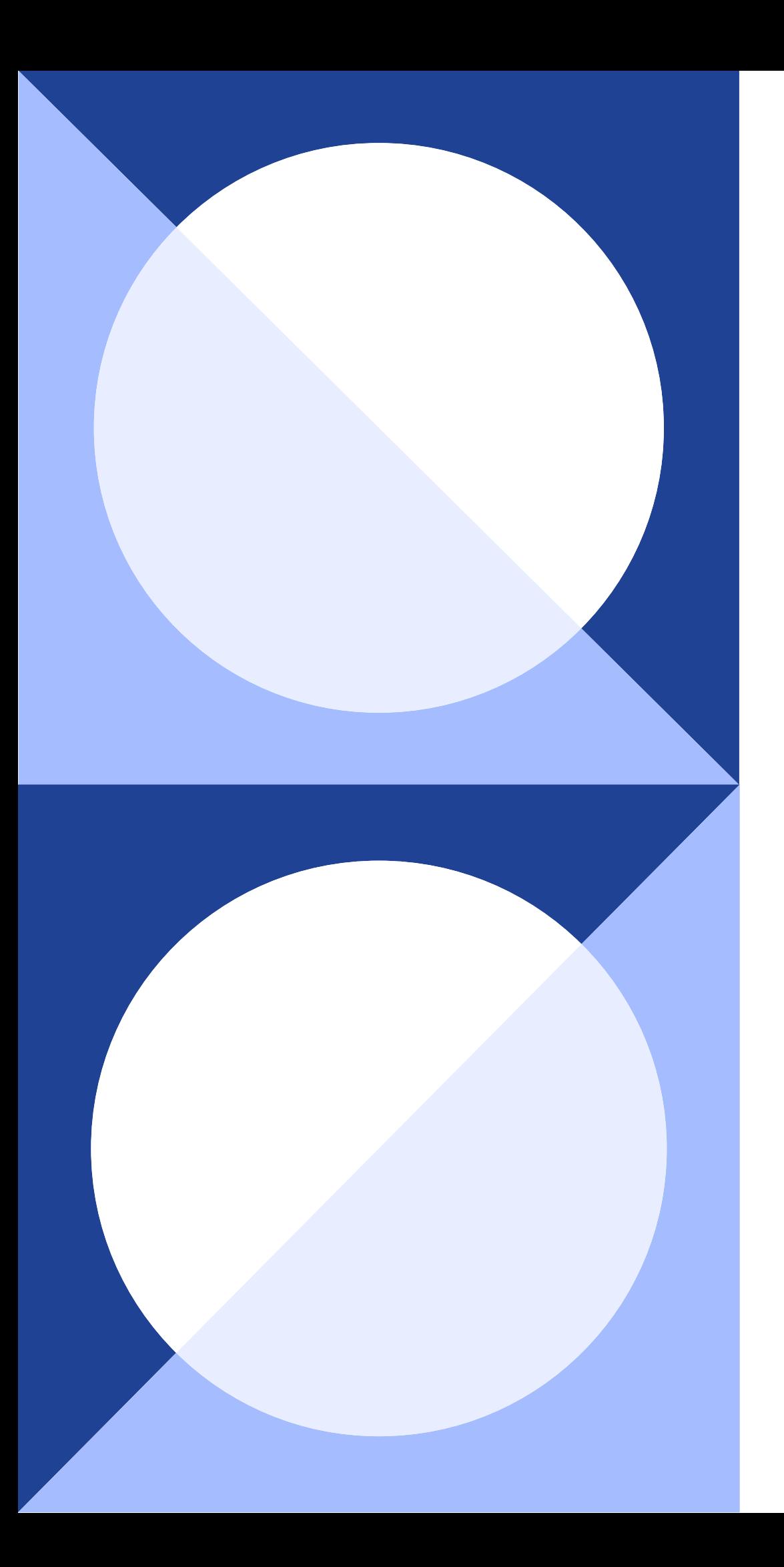

### BACKGROUND

- 
- 
- 
- 
- 
- 

Many organisations have found topic modelling as a useful way to explore large text collections. Unfortunately, running customised models usually requires a dedicated team of data scientists, and it can take some time before there'll be useful results.

The goal of this project is to make running topic models easy for anyone with a modern web browser, with all the preparational work like gathering data and training models, done in advance.

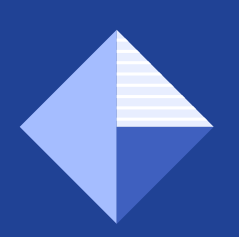

That way the team can focus on analysing results and adapting the organisation working flow accordingly.

## MAIN GOAL

### Expectations and outcomes

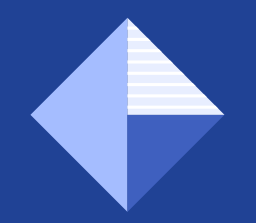

## STAKEHOLDERS

Due to the generic nature of the project, it may suit the needs of professionals from a great variety of fields. The source of the data is free public information on the internet, therefore all firms related to the public sector are a potential client. For example: press, law firms, municipalities and more.

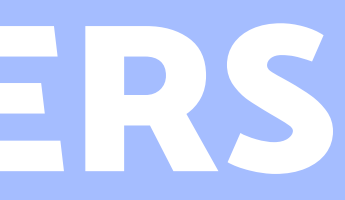

# PROJECT STRUCTURE

### PYTHON BASED APPLICATION

### **ELASTIC SEARCH**

For managing html data scrapped from massive-public information on the internet

### **PYTHON CODE**

Using python we are cleaning and normalizing the data from elastich search, saving it as mongoDB documents, applying LDA model for the topic modeling

### **MONGO DB**

Managing data collections of the source data and analyzed data

## **Main Steps**

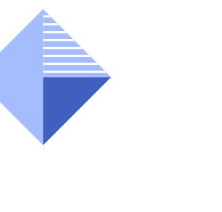

**Web scraping** Retrieve HTML source data from a list of predefined links, including public mass information

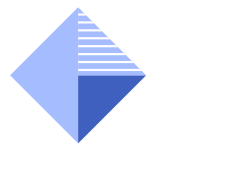

#### **Data Cleaning and Normalization**

Using custom cleaning function and [Hebrew-NLP](https://hebrew-nlp.co.il/) library we are [preparing](https://hebrew-nlp.co.il/) the data for the model. Saving the source and proccessed data as saparated collections in MongoDB

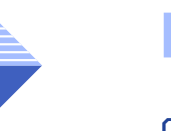

#### **Finding Bigram vs. [Trigram](https://www.askdifference.com/bigram-vs-trigram/) For Sanity Check**

Checking that the data we colected makes sense and that we can proceed to the topic modeling process

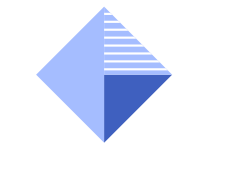

#### **Applying LDA Model**

Using tomotopy LDA Model we get the Topics existing in our data, saving it as a collection in MongoDB for later use in a node graph

### **Conclusions**

#### **Team Work:**

Goal setting, splitting tasks, task synchronization, shared learning

#### **Deep Knowledge:**

During shared work on the project we feel that we had the right to work with professional tools such as: Python Elastic Search MongoDB LDA Model etc...

### HebrewNLP by **MEONETO**

Allen

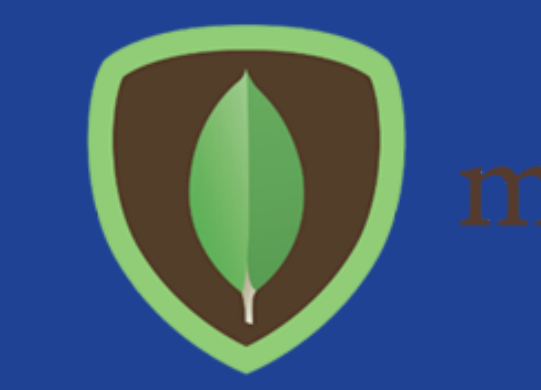

### **Technology Stack**

### mongoDB

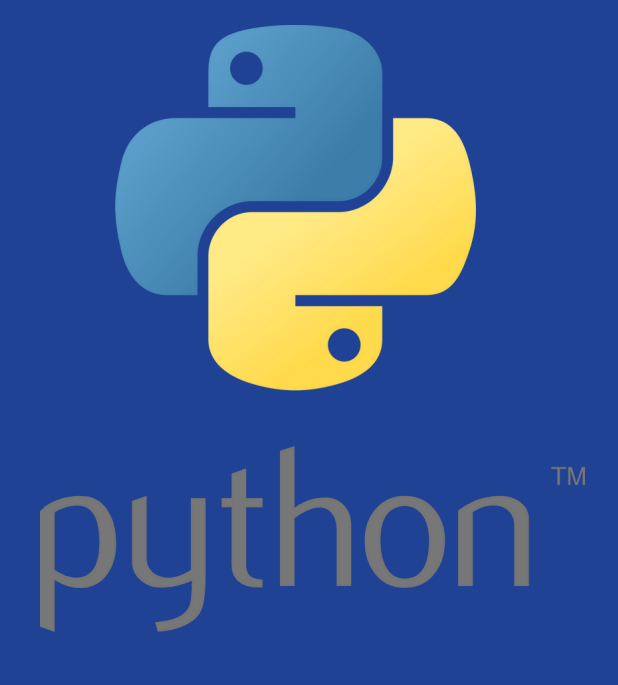

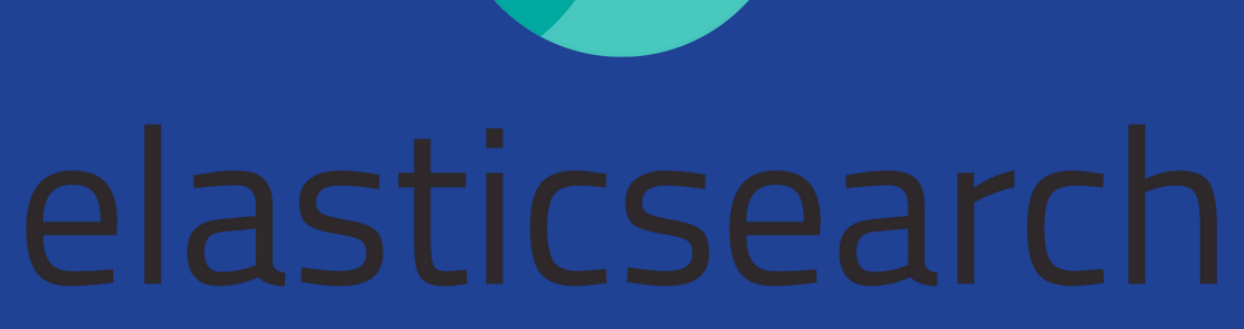

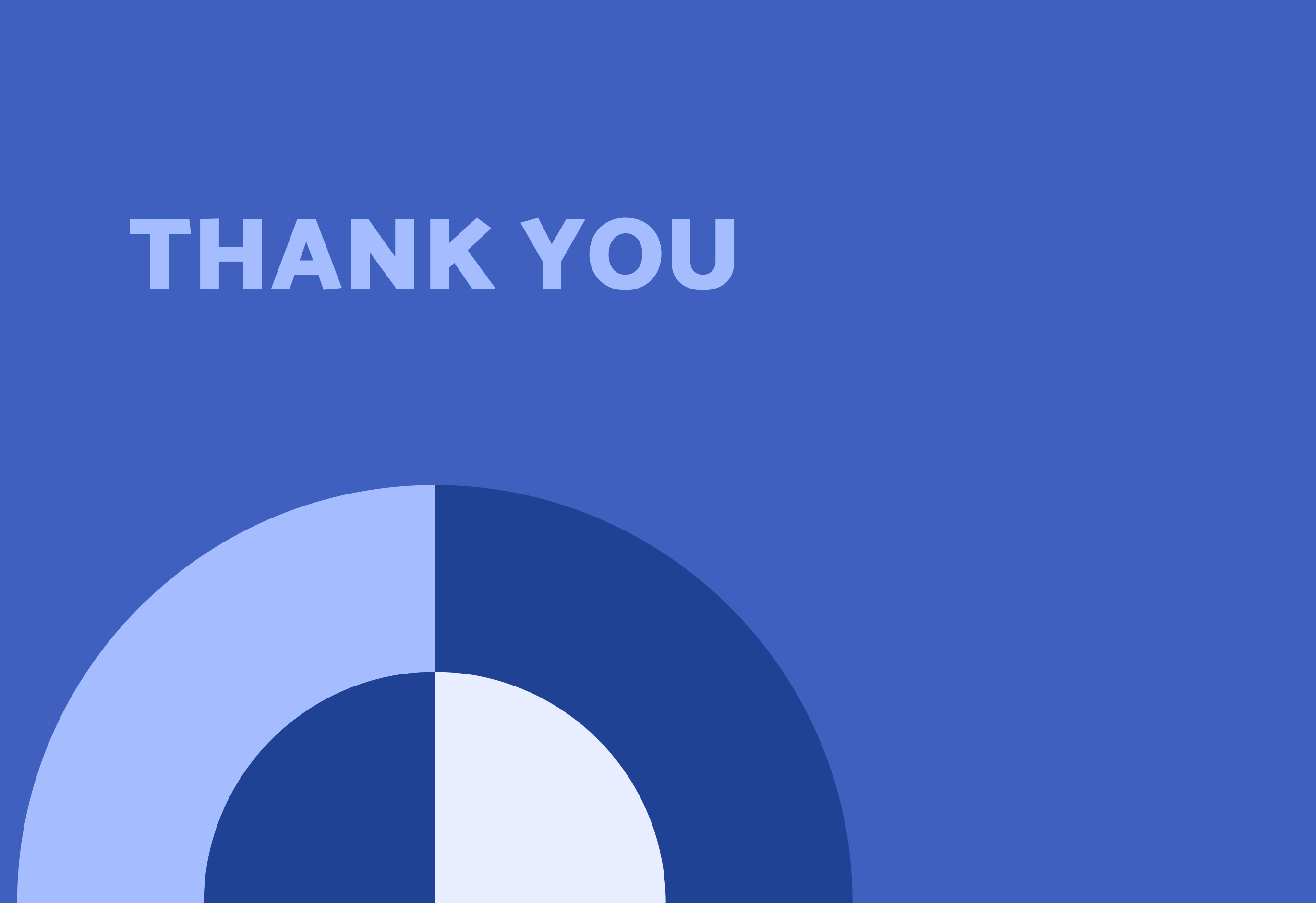